## Package 'neuromplex'

October 13, 2022

Version 1.0-1

Date 2021-04-21

Title Neural Multiplexing Analysis

Author Surya Tokdar <surya.tokdar@duke.edu>

Maintainer Surya Tokdar <surya.tokdar@duke.edu>

Depends  $R$  ( $>= 3.6$ )

Imports BayesLogit, ggplot2, dplyr, tidyr, magrittr, gridExtra

#### Description

Statistical methods for whole-trial and time-domain analysis of single cell neural response to multiple stimuli presented simultaneously. The package is based on the paper by C Glynn, ST Tokdar, A Zaman, VC Caruso, JT Mohl, SM Willett, and JM Groh (2021) ``Analyzing second order stochasticity of neural spiking under stimuli-bundle exposure'', is in press for publica-tion by the Annals of Applied Statistics. A preprint may be found at [<arXiv:1911.04387>](https://arxiv.org/abs/1911.04387).

License GPL-2

NeedsCompilation no

Repository CRAN

Date/Publication 2021-04-22 12:00:02 UTC

## R topics documented:

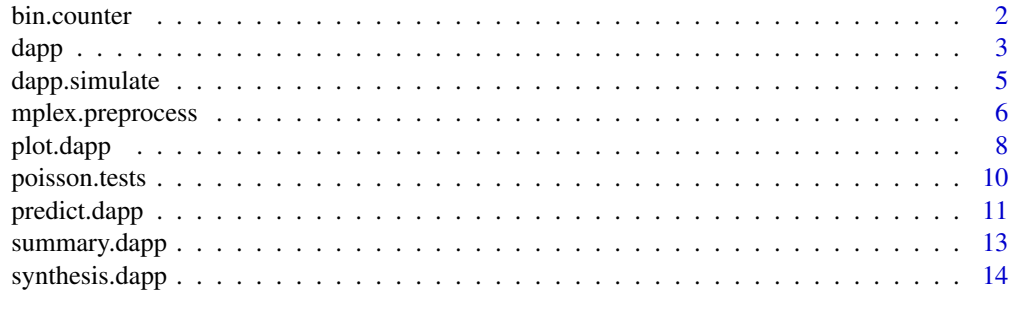

**Index** [17](#page-16-0)

<span id="page-1-0"></span>bin.counter *Bin Counting*

## Description

Fast bin counts of spike times

#### Usage

bin.counter(x, b)

## Arguments

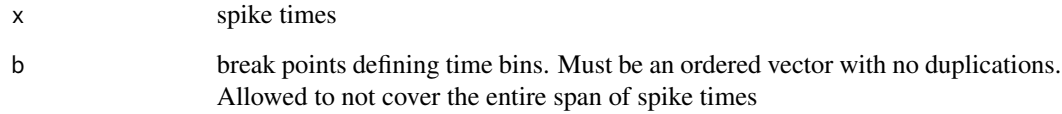

## Value

Returns a vector giving the bin counts.

```
## generate 20 AB trials, roughl half with flat weight curves
## with a constant intensity either in (0,.1) or in (0.9, 1)
## (equally likely). The remaining curves are sinusoidal
## that snake between 0.1 and 0.9 with a period randomly
## drawn between 500 and 1500
synth.data \leq synthesis.dapp(ntrials = c(15, 20, 20), pr.flat = 1,
                             intervals = list(c(0, .1), c(.45, .55), c(.9, 1)),wts = c(1/3, 1/3, 1/3), span = c(.1, .9),
                             period = c(500, 1500))
spike.counts <- list()
breaks <- seq(0, 1e3, 25)
spike.counts$Acounts <- sapply(synth.data$spiketimes$A, bin.counter, b = breaks)
spike.counts$Bcounts <- sapply(synth.data$spiketimes$B, bin.counter, b = breaks)
```
<span id="page-2-1"></span><span id="page-2-0"></span>

## Description

Fits the DAPP model to binned spiking data

## Usage

```
dapp(spike.counts, lengthScale = NULL, lsPrior = NULL,
    hyper = list(prec = c(1,1), sig0 = 1.87, w=c(1,1)),burnIn = 1e3, nsamp = 1e3, thin = 4,
    verbose = TRUE, remove.zeros = FALSE)
```
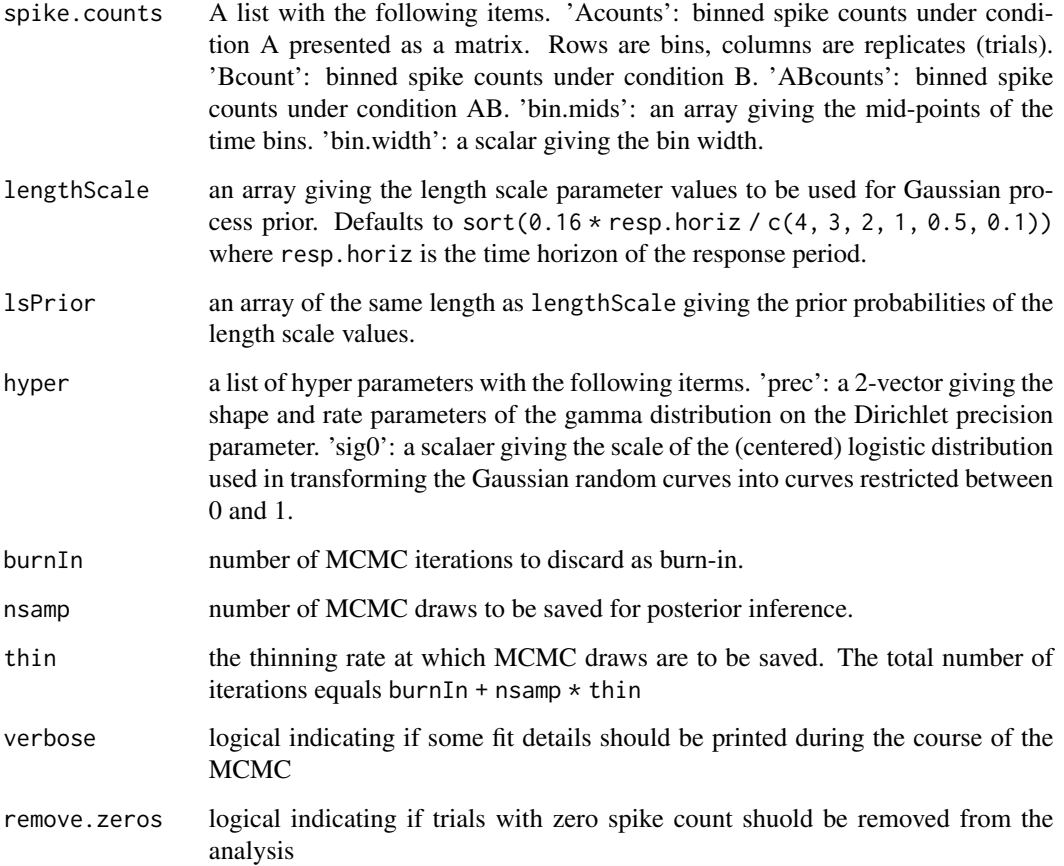

## <span id="page-3-0"></span>Value

Returns a list of class "dapp" containting the following items.

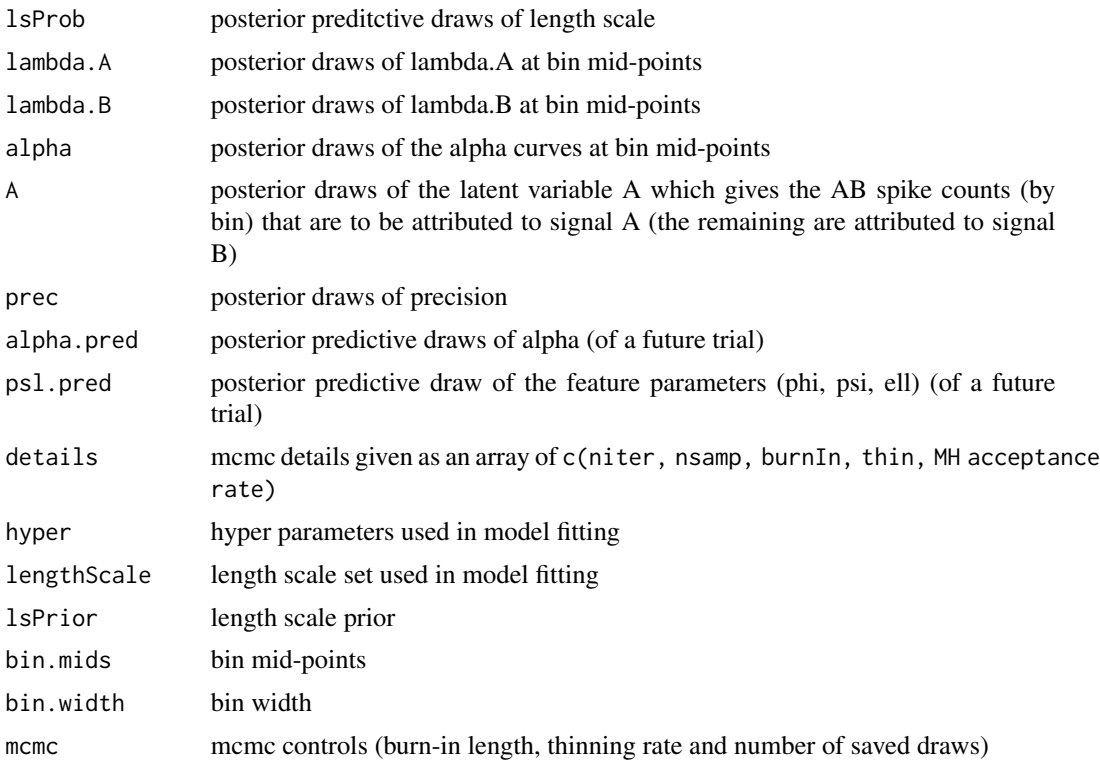

## References

Glynn, C., Tokdar, S.T., Zaman, A., Caruso, V.C., Mohl, J.T., Willett, S.M., and Groh, J.M. (2020+). Analyzing second order stochasticity of neural spiking under stimuli-bundle exposure. The Annals of Applied Statistics. Accepted.

#### See Also

[plot.dapp](#page-7-1), [summary.dapp](#page-12-1) and [predict.dapp](#page-10-1).

```
## Note:
#### The example below uses a simpler synthetic data, a wider bin-width
#### and a shorter MCMC run to keep the run length less than 5s
#### Use ?plot.dapp or ?plot.summary for a more realistic example
## Generate 30 A and 30 B trials with rate functions
## lambda.A(t) = 160*exp(-2*t/1000) + 40*exp(-0.2*t/1000)
## lambda.B(t) = 40*exp(-2*t/1000)
## where time t is measured in ms. Then, generate 25 AB trials,
## roughly 2/3 with flat weight curves with a constant intensity
```

```
## either close to A, or close to B (equally likely). The
## remaining 1/3 curves are sinusoidal that snake between 0.01 and 0.99
## with a period randomly drawn between 400 and 1000
ntrials <- c(nA=30, nB=30, nAB=25)
flat.range <- list(A=c(0.85, 0.95),
                   B=c(0.05, 0.15))
flat.mix \leq c(A=1/2, B=1/2)
wavy.span <- c(0.01, 0.99)
wavy.period <- c(400, 1000)
T.horiz <- 1000
rateB <- 40 \times \exp(-2*(1:T.horiz)/T.horiz)rateA <- 4*rateB + 40 * exp(-0.2*(1:T.horiz)/T.horiz)synth.data \leq synthesis.dapp(ntrials = ntrials, pr.flat = 2/3,
                             intervals = flat.range, wts = flat.mix,
                             span = wavy.span, period.range = wavy.period,
                             lambda.A=rateA, lambda.B=rateB)
## Generate binned spike counts witb 100 ms bins
spike.counts <- mplex.preprocess(synth.data$spiketimes, bw=100, visualize=FALSE)
## Fit the DAPP model to data
#### A short MCMC run is done below to keep the run length short.
#### Use default or larger values for burn, nsamp and thin
#### for more reliable estimation
fit.post <- dapp(spike.counts, burn=10, nsamp=90, thin=1, verbose=FALSE)
## Visualize model fit
plot(fit.post)
## Post process results to assign second order stochasticity labels
summary(fit.post)
```
dapp.simulate *Simulate from Dynamic Admixture of Poisson Process*

## Description

Simulate spike trains from DAPP model to binned spiking data

#### Usage

```
dapp.simulate(horizon = 1000, bin.width = 25, lengthScale,
     lsPrior = rep(1/length(lengthScale),length(lengthScale)),
     hyper = list(prec = c(1,1), sig0 = 1.87, w=c(1,1)), nsamp = 1e3)
```
## <span id="page-5-0"></span>Arguments

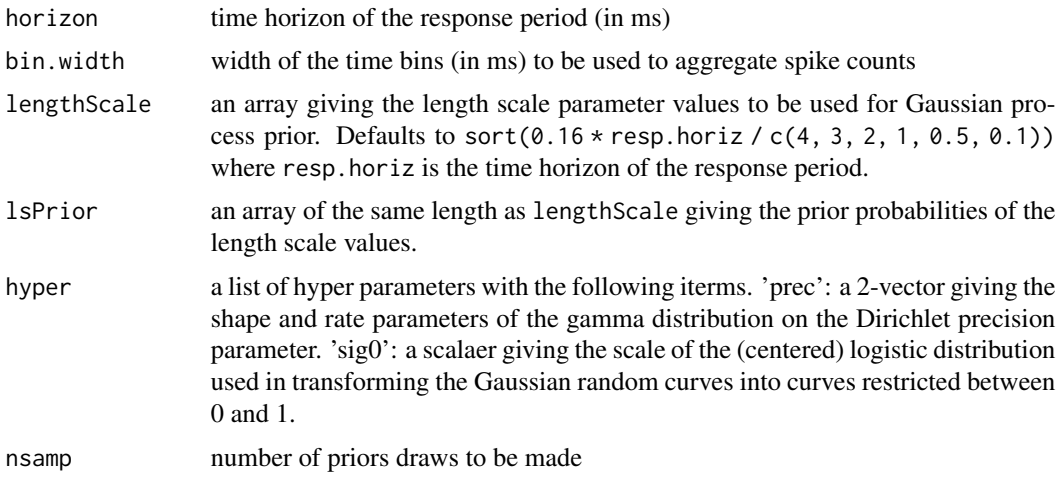

## Details

Primarily intended to be used internally by the [summary.dapp](#page-12-1) and [plot.dapp](#page-7-1) functions. Could also be use to draw directly from the model.

## Value

Returns a list of class "dapp" containting the following items.

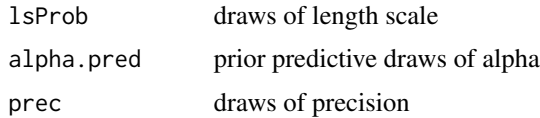

## Examples

prior <- dapp.simulate(1000, 25)

mplex.preprocess *Preprocessing Neural Multiplexing Data*

## Description

Preprocess nueral spike train recording to preapre binned spike counts suitable for DAPP analysis

## Usage

```
mplex.preprocess(spiketimes, start.time=0, end.time=1e3, bw=50,
   remove.zeros=FALSE, visualize=TRUE, ...)
```
## mplex.preprocess 7

## Arguments

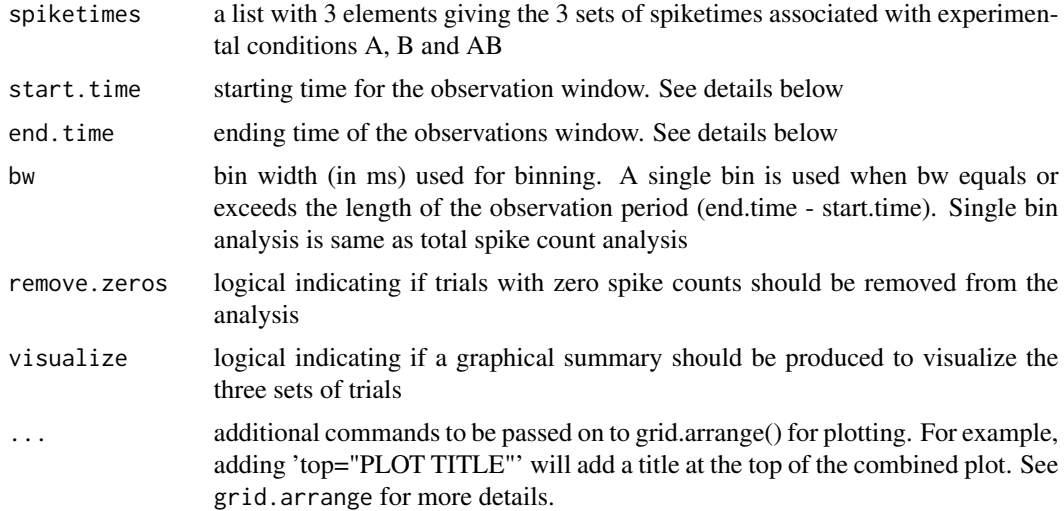

## Value

Returns a list containting the following items.

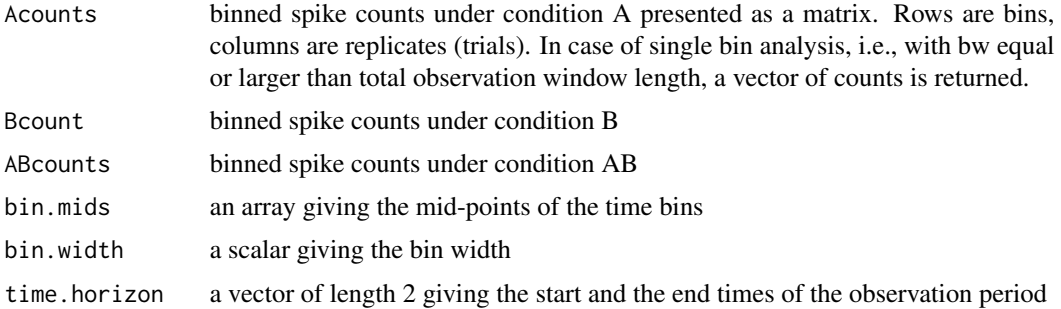

```
## generate 25 A and 30 B trials with rate functions
## lambda.A(t) = 160*exp(-2*t/1000) + 40*exp(-0.2*t/1000)
## lambda.B(t) = 40*exp(-2*t/1000)
## where time t is measured in ms. Then, generate 40 AB trials,
## roughly half with flat weight curves with a constant intensity
## either close to A, or close to B or close to the 50-50 mark,
## (equally likely). The remaining curves are sinusoidal
## that snake between 0.01 and 0.99 with a period randomly
## drawn between 400 and 1000
ntrials <- c(nA=25, nB=30, nAB=40)
flat.range <- list(A = c(0.85, 0.95),
                  B=c(0.05, 0.15),
                  mid=c(0.45,0.55))
flat.mix <- c(A=1/3, B=1/3, mid=1/3)
```

```
wavy.span <- c(0.01, 0.99)
wavy.period <- c(400, 1000)
T.horiz <- 1000
rateB <- 40 * exp(-2*(1:T.horiz)/T.horiz)
rateA <- 4*rateB + 40 * exp(-0.2*(1:T.horiz)/T.horiz)synth.data \leq synthesis.dapp(ntrials = ntrials, pr.flat = 0.5,
                             intervals = flat.range, wts = flat.mix,
                             span = wavy.span, period.range = wavy.period,
                             lambda.A=rateA, lambda.B=rateB)
## Visualize data and generate binned spike counts
spike.counts <- mplex.preprocess(synth.data$spiketimes, visualize=TRUE,
top="Synthetic data: bin size=50ms")
## Not run:
## Visualize total spike counts data
spike.counts <- mplex.preprocess(synth.data$spiketimes, bw=Inf, visualize=TRUE,
top="Synthetic data: total spike counts")
## End(Not run)
```
<span id="page-7-1"></span>plot.dapp *Plotting Method for Dynamic Admixture of Poisson Process*

## Description

Visually summarizes model fit of the DAPP model to binned spiking data

## Usage

```
## S3 method for class 'dapp'
plot(x, tilt.prior = FALSE, mesh.tilt = 0.1,
     nprior = x$mcmc["nsamp"], ncurves = 10,
     simpleu.layout = FALSE, ...)
```
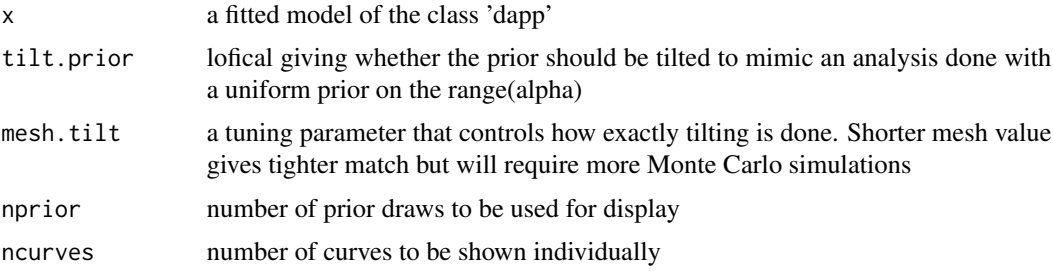

<span id="page-7-0"></span>

#### <span id="page-8-0"></span>plot.dapp 9 and 200 million of the state of the state of the state of the state of the state of the state of the state of the state of the state of the state of the state of the state of the state of the state of the state

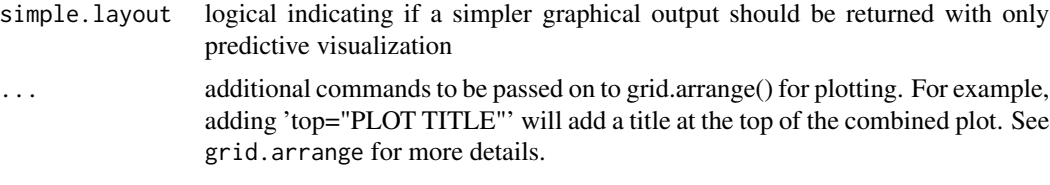

## Value

Gives prior and posterior summaries of the range and average predicted alpha curves

## See Also

[dapp](#page-2-1), [predict.dapp](#page-10-1) and [summary.dapp](#page-12-1).

```
## Not run:
## generate 25 A and 30 B trials with rate functions
## lambda.A(t) = 160*exp(-2*t/1000) + 40*exp(-0.2*t/1000)
## lambda.B(t) = 40*exp(-2*t/1000)
## where time t is measured in ms. Then, generate 40 AB trials,
## roughly half with flat weight curves with a constant intensity
## either close to A, or close to B or close to the 50-50 mark,
## (equally likely). The remaining curves are sinusoidal
## that snake between 0.01 and 0.99 with a period randomly
## drawn between 400 and 1000
ntrials <- c(nA=25, nB=30, nAB=40)
flat.range \le list(A=c(0.85, 0.95),
                   B=c(0.05, 0.15),
                   mid=c(0.45,0.55))
flat.mix <- c(A=1/3, B=1/3, mid=1/3)
wavy.span <- c(0.01, 0.99)
wavy.period <- c(400, 1000)
T.horiz <- 1000
rateB \leftarrow 40 \star exp(-2\star(1:T.horiz)/T.horiz)
rateA <- 4*rateB + 40 * exp(-0.2*(1:T.horiz)/T.horiz)synth.data \leq synthesis.dapp(ntrials = ntrials, pr.flat = 0.5,
                             intervals = flat.range, wts = flat.mix,
                             span = wavy.span, period.range = wavy.period,
                             lambda.A=rateA, lambda.B=rateB)
## Visualize data and generated binned spike counts
spike.counts <- mplex.preprocess(synth.data$spiketimes, visualize=FALSE)
## Fit the DAPP model to data
fit.post <- dapp(spike.counts, verbose=FALSE)
## Visualize model fit
plot(fit.post)
```
## Post process results to assign second order stochasticity labels summary(fit.post)

## End(Not run)

poisson.tests *Poisson Tests for Whole Trial Spike Counts*

## Description

Carries out various Poisson related tests for double-stimuli spike count distribution.

#### Usage

```
poisson.tests(xA, xB, xAB, labels = c("A", "B", "AB"), remove.zeros = FALSE,
              gamma.pars = c(0.5, 2e-10), beta.pars = c(0.5, 0.5),
              nMC = 1000, plot = FALSE, add.poisson.fits = FALSE,
              method.screen = c('variance', 'bincount'), ...)
```
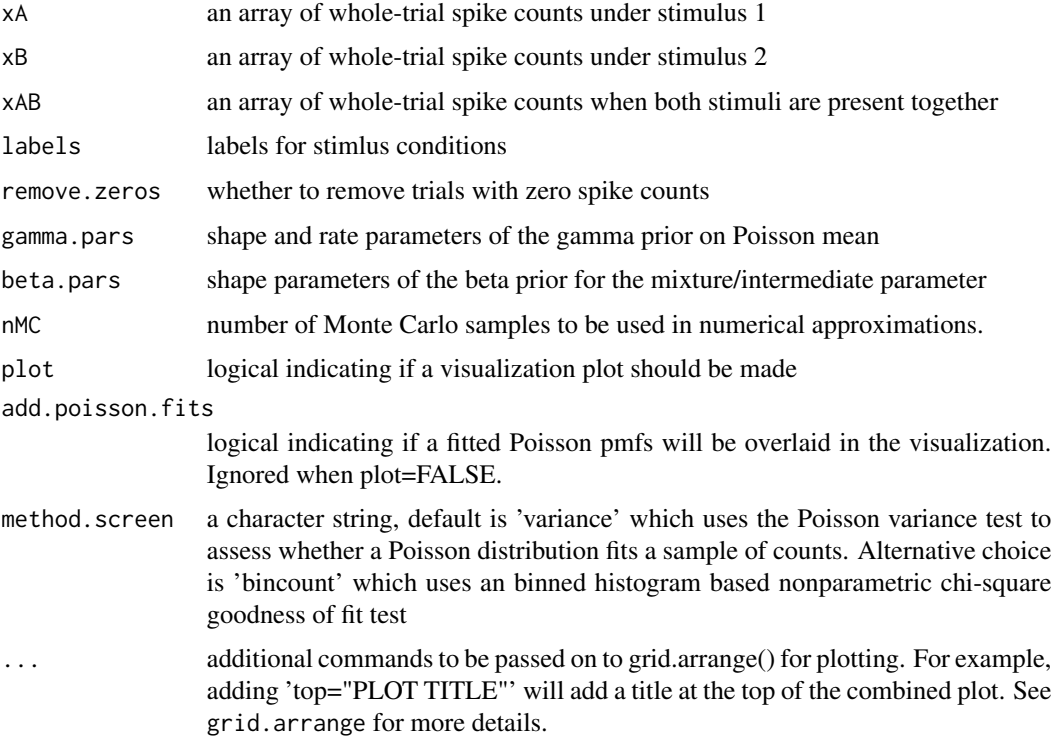

<span id="page-9-0"></span>

## <span id="page-10-0"></span>predict.dapp 11

## Value

Returns a list with the following items:

separation.logBF

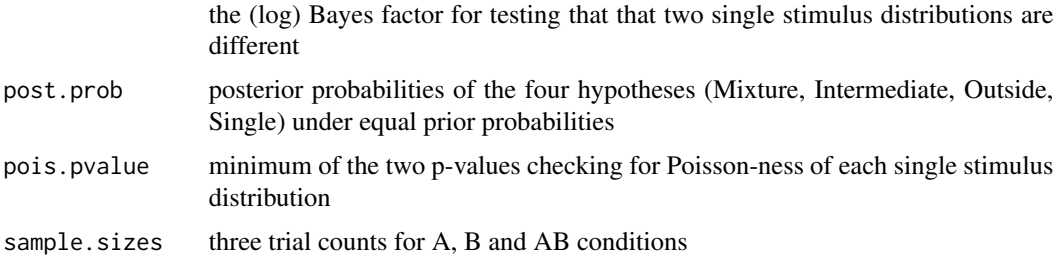

## Examples

```
nA <- 20; nB <- 15; nAB <- 25
mUA < -25; mUB < -40Acounts <- rpois(nA, muA)
Bcounts <- rpois(nB, muB)
ABcounts <- rpois(nAB, sample(c(muA, muB), nAB, replace = TRUE))
poisson.tests(Acounts, Bcounts, ABcounts, nMC=200, plot=FALSE)
```
<span id="page-10-1"></span>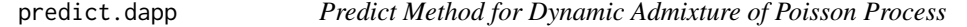

## Description

Summarizes predictive draws of weight curves from a fitted DAPP model

## Usage

```
## S3 method for class 'dapp'
predict(object, tilt.prior = FALSE,
   mesh.tilt = 0.1, nprior = object$mcmc["nsamp"], ...)
```
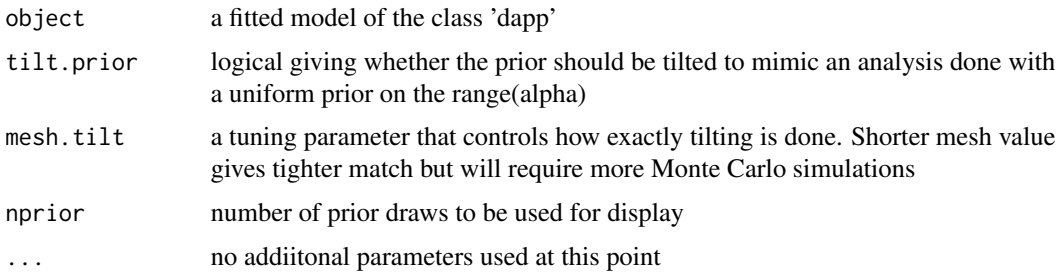

## <span id="page-11-0"></span>Details

This function is intended to be mostly used through **predict**.dapp.

#### Value

Gives prior and posterior summaries of the range and average predicted alpha curves. Also gives the same for the posterior draws of alpha for each recorded AB trial.

#### See Also

[dapp](#page-2-1), [plot.dapp](#page-7-1) and [summary.dapp](#page-12-1).

```
## Not run:
## generate 25 A and 30 B trials with rate functions
## lambda.A(t) = 160*exp(-2*t/1000) + 40*exp(-0.2*t/1000)
## lambda.B(t) = 40*exp(-2*t/1000)
## where time t is measured in ms. Then, generate 40 AB trials,
## roughly half with flat weight curves with a constant intensity
## either close to A, or close to B or close to the 50-50 mark,
## (equally likely). The remaining curves are sinusoidal
## that snake between 0.01 and 0.99 with a period randomly
## drawn between 400 and 1000
ntrials <- c(nA=25, nB=30, nAB=40)
flat.range \le list(A=c(0.85, 0.95),
                   B=c(0.05, 0.15),
                   mid=c(0.45,0.55))
flat.mix <- c(A=1/3, B=1/3, mid=1/3)
wavy.span <- c(0.01, 0.99)
wavy.period <- c(400, 1000)
T.horiz <- 1000
rateB \leq 40 \star exp(-2\star(1:T.horiz)/T.horiz)
rateA <- 4*rateB + 40 * exp(-0.2*(1:T.horiz)/T.horiz)synth.data \leq synthesis.dapp(ntrials = ntrials, pr.flat = 0.5,
                             intervals = flat.range, wts = flat.mix,
                             span = wavy.span, period.range = wavy.period,
                             lambda.A=rateA, lambda.B=rateB)
## Visualize data and generated binned spike counts
spike.counts <- mplex.preprocess(synth.data$spiketimes, visualize=TRUE)
## Fit the DAPP model to data
fit.post <- dapp(spike.counts, verbose=FALSE)
## Prediction
pp <- predict(fit.post)
## Visualizing (range, ave) of alpha(t) for each recorded AB trial
```
## <span id="page-12-0"></span>summary.dapp 13

```
te <- pp$trial.est
ggplot(te, aes(x=ave, y=range)) +
   stat_density_2d(aes(fill = ..level..), h=0.2, geom = "polygon") +
   scale_fill_viridis_c() +
   theme_bw() +
   facet_wrap(~as.factor(trial))
## Post process results to assign second order stochasticity labels
summary(fit.post)
## End(Not run)
```
<span id="page-12-1"></span>summary.dapp *Summary Method for Dynamic Admixture of Poisson Process*

#### Description

Presents post-processing labels from a DAPP model fit to binned spiking data

#### Usage

```
## S3 method for class 'dapp'
summary(object, flat.cut = 0.15, wavy.cut = 0.85,
   extreme.cut = 0.25, ...
```
#### Arguments

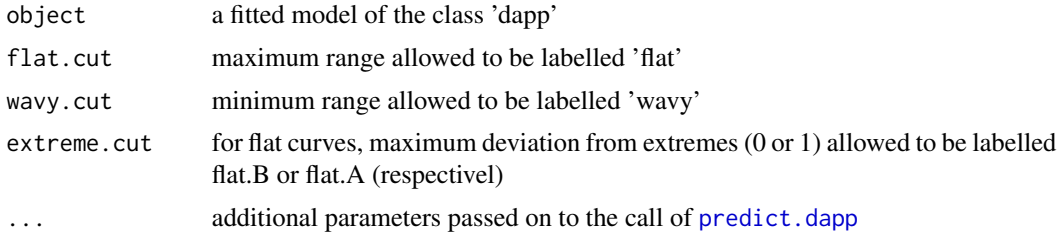

#### Details

The summary function analyzes the prior and posterior predictive draws of the weight curves alpha(t). Each draw is assigned with one of the following labels: 'flat.A', 'flat.B', 'flat.Mid', 'wavy', or 'others'. The proportions of these categories are printed for the prior and posterior sets. Additionally, posterior draws of alpha(t), for each recorded AB trial, are also analyzed in the same way to produce similar labels for each trial, and, the trial is given the label that has the maximum posterior probability.

#### Value

Gives prior and posterior summaries of the range and average predicted alpha curves

#### <span id="page-13-0"></span>See Also

[dapp](#page-2-1), [plot.dapp](#page-7-1) and [predict.dapp](#page-10-1).

## Examples

```
## Not run:
## generate 25 A and 30 B trials with rate functions
## lambda.A(t) = 160*exp(-2*t/1000) + 40*exp(-0.2*t/1000)
## lambda.B(t) = 40*exp(-2*t/1000)
## where time t is measured in ms. Then, generate 40 AB trials,
## roughly half with flat weight curves with a constant intensity
## either close to A, or close to B or close to the 50-50 mark,
## (equally likely). The remaining curves are sinusoidal
## that snake between 0.01 and 0.99 with a period randomly
## drawn between 400 and 1000
ntrials <- c(nA=25, nB=30, nAB=40)
flat.range \le list(A=c(0.85, 0.95),
                   B=c(0.05, 0.15),
                   mid=c(0.45,0.55))
flat.mix <- c(A=1/3, B=1/3, mid=1/3)
wavy.span <- c(0.01, 0.99)
wavy.period <- c(400, 1000)
T.horiz <- 1000
rateB <- 40 \times \exp(-2*(1:T.horiz)/T.horiz)rateA <- 4*rateB + 40 * exp(-0.2*(1:T.horiz)/T.horiz)synth.data \leq synthesis.dapp(ntrials = ntrials, pr.flat = 0.5,
                             intervals = flat.range, wts = flat.mix,
                             span = wavy.span, period.range = wavy.period,
                             lambda.A=rateA, lambda.B=rateB)
## Visualize data and generated binned spike counts
spike.counts <- mplex.preprocess(synth.data$spiketimes, visualize=TRUE)
## Fit the DAPP model to data
fit.post <- dapp(spike.counts, verbose=FALSE)
## Visualize model fit
plot(fit.post)
## Post process results to assign second order stochasticity labels
summary(fit.post)
## End(Not run)
```
synthesis.dapp *Simulate Multiplexing Data for DAPP Analysis*

## synthesis.dapp 15

## Description

Simulate spike trains from controlled DAPP setting with flat and sinusoidal weight curves

#### Usage

```
synthesis.dapp(ntrials = c(10, 10, 10), time.bins = 0:1000, lambda.A = 400,
    lambda.B = 100, pr.flat = 0.5, intervals = list(c(0,1)),
    wts = 1, span = c(0,1), period.range = c(400, 1000))
```
## Arguments

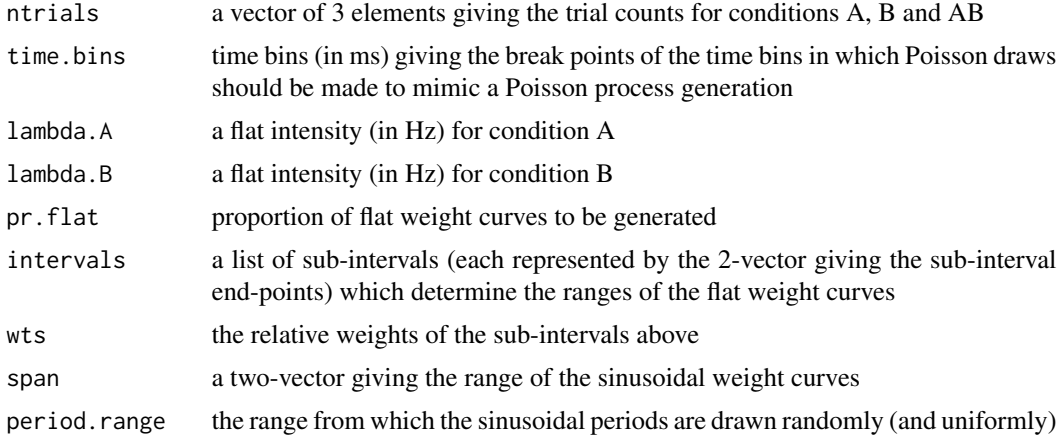

## Value

Returns a list containting the following items.

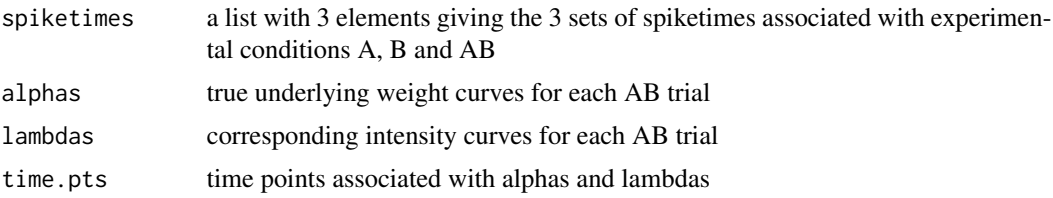

```
## generate 25 A and 30 B trials with rate functions
## lambda.A(t) = 160*exp(-2*t/1000) + 40*exp(-0.2*t/1000)
## lambda.B(t) = 40*exp(-2*t/1000)
## where time t is measured in ms. Then, generate 40 AB trials,
## roughly half with flat weight curves with a constant intensity
## either close to A, or close to B or close to the 50-50 mark,
## (equally likely). The remaining curves are sinusoidal
## that snake between 0.01 and 0.99 with a period randomly
## drawn between 400 and 1000
```

```
ntrials <- c(nA=25, nB=30, nAB=40)
flat.range <- list(A=c(0.85, 0.95),
                  B=c(0.05, 0.15),
                  mid=c(0.45,0.55))
flat.mix <- c(A=1/3, B=1/3, mid=1/3)
wavy.span <- c(0.01, 0.99)
wavy.period <- c(400, 1000)
T.horiz <- 1000
rateB <- 40 * exp(-2*(1:T.horiz)/T.horiz)
rateA <- 4*rateB + 40 * exp(-0.2*(1:T.horiz)/T.horiz)synth.data \leq synthesis.dapp(ntrials = ntrials, pr.flat = 0.5,
                             intervals = flat.range, wts = flat.mix,
                             span = wavy.span, period.range = wavy.period,
                             lambda.A=rateA, lambda.B=rateB)
```

```
## Visualize data and generate binned spike counts
spike.counts <- mplex.preprocess(synth.data$spiketimes, visualize=TRUE, top="Synthetic Data")
```
# <span id="page-16-0"></span>Index

∗ programming bin.counter, [2](#page-1-0) dapp, [3](#page-2-0) dapp.simulate, [5](#page-4-0) mplex.preprocess, [6](#page-5-0) plot.dapp, [8](#page-7-0) poisson.tests, [10](#page-9-0) predict.dapp, [11](#page-10-0) summary.dapp, [13](#page-12-0) synthesis.dapp, [14](#page-13-0)

bin.counter, [2](#page-1-0)

dapp, [3,](#page-2-0) *[9](#page-8-0)*, *[12](#page-11-0)*, *[14](#page-13-0)* dapp.simulate, [5](#page-4-0)

mplex.preprocess, [6](#page-5-0)

plot.dapp, *[4](#page-3-0)*, *[6](#page-5-0)*, [8,](#page-7-0) *[12](#page-11-0)*, *[14](#page-13-0)* poisson.tests, [10](#page-9-0) predict.dapp, *[4](#page-3-0)*, *[9](#page-8-0)*, [11,](#page-10-0) *[12–](#page-11-0)[14](#page-13-0)*

summary.dapp, *[4](#page-3-0)*, *[6](#page-5-0)*, *[9](#page-8-0)*, *[12](#page-11-0)*, [13](#page-12-0) synthesis.dapp, [14](#page-13-0)